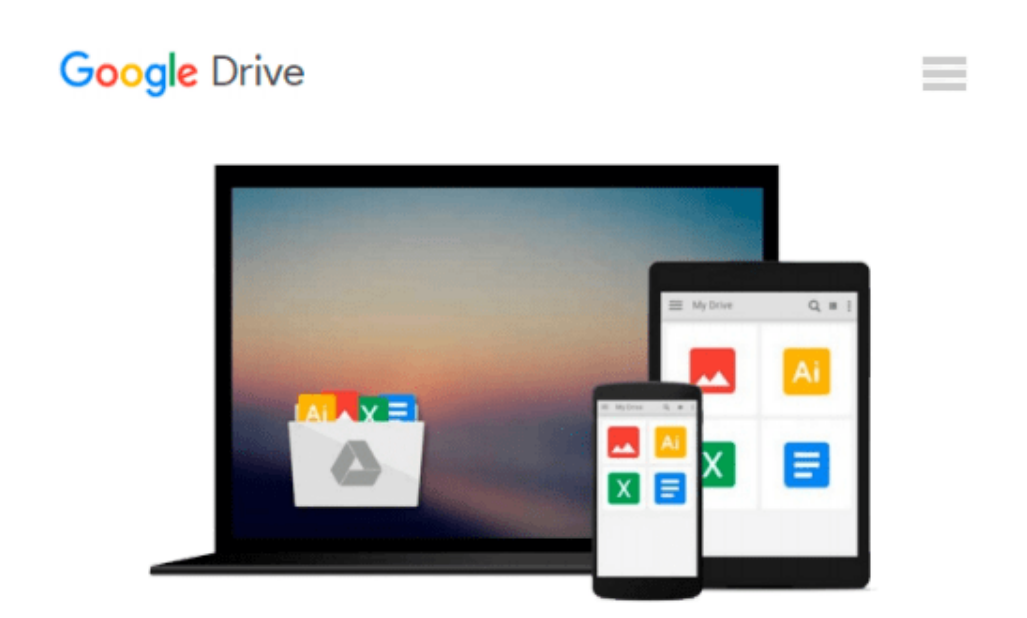

# **Programming the Raspberry Pi: Getting Started with Python**

*Simon Monk*

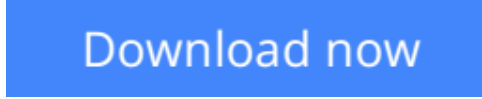

[Click here](http://zonebook.me/go/read.php?id=0071807837) if your download doesn"t start automatically

## **Programming the Raspberry Pi: Getting Started with Python**

#### Simon Monk

#### **Programming the Raspberry Pi: Getting Started with Python** Simon Monk

#### **Program your own Raspberry Pi projects**

Create innovative programs and fun games on your tiny yet powerful Raspberry Pi. In this book, electronics guru Simon Monk explains the basics of Raspberry Pi application development, while providing hands-on examples and ready-to-use scripts. See how to set up hardware and software, write and debug applications, create user-friendly interfaces, and control external electronics. Do-it-yourself projects include a hangman game, an LED clock, and a software-controlled roving robot.

- Boot up and configure your Raspberry Pi
- Navigate files, folders, and menus
- Create Python programs using the IDLE editor
- Work with strings, lists, and functions
- Use and write your own libraries, modules, and classes
- Add Web features to your programs
- Develop interactive games with Pygame
- Interface with devices through the GPIO port
- Build a Raspberry Pi Robot and LED Clock
- Build professional-quality GUIs using Tkinter

**<u>[Download](http://zonebook.me/go/read.php?id=0071807837)** [Programming the Raspberry Pi: Getting Started with ...pdf](http://zonebook.me/go/read.php?id=0071807837)</u>

**[Read Online](http://zonebook.me/go/read.php?id=0071807837)** [Programming the Raspberry Pi: Getting Started wi ...pdf](http://zonebook.me/go/read.php?id=0071807837)

#### **Download and Read Free Online Programming the Raspberry Pi: Getting Started with Python Simon Monk**

#### **From reader reviews:**

#### **Brian Dunlap:**

What do you concerning book? It is not important with you? Or just adding material if you want something to explain what the one you have problem? How about your time? Or are you busy man or woman? If you don't have spare time to complete others business, it is make one feel bored faster. And you have free time? What did you do? Every person has many questions above. They need to answer that question due to the fact just their can do in which. It said that about e-book. Book is familiar in each person. Yes, it is appropriate. Because start from on kindergarten until university need this specific Programming the Raspberry Pi: Getting Started with Python to read.

#### **Evelyn White:**

Do you among people who can't read gratifying if the sentence chained inside straightway, hold on guys this aren't like that. This Programming the Raspberry Pi: Getting Started with Python book is readable by simply you who hate those perfect word style. You will find the details here are arrange for enjoyable reading through experience without leaving even decrease the knowledge that want to give to you. The writer regarding Programming the Raspberry Pi: Getting Started with Python content conveys the thought easily to understand by many people. The printed and e-book are not different in the written content but it just different available as it. So , do you nevertheless thinking Programming the Raspberry Pi: Getting Started with Python is not loveable to be your top listing reading book?

#### **Teresa Propst:**

Reading a reserve can be one of a lot of action that everyone in the world adores. Do you like reading book thus. There are a lot of reasons why people enjoy it. First reading a book will give you a lot of new info. When you read a e-book you will get new information because book is one of several ways to share the information or their idea. Second, examining a book will make you more imaginative. When you looking at a book especially fictional works book the author will bring someone to imagine the story how the character types do it anything. Third, you are able to share your knowledge to other individuals. When you read this Programming the Raspberry Pi: Getting Started with Python, you can tells your family, friends in addition to soon about yours publication. Your knowledge can inspire the mediocre, make them reading a book.

#### **Jason Valladares:**

The book untitled Programming the Raspberry Pi: Getting Started with Python contain a lot of information on this. The writer explains the girl idea with easy method. The language is very clear and understandable all the people, so do not necessarily worry, you can easy to read it. The book was written by famous author. The author provides you in the new period of time of literary works. It is possible to read this book because you can read more your smart phone, or gadget, so you can read the book inside anywhere and anytime. If you want to buy the e-book, you can wide open their official web-site and order it. Have a nice read.

**Download and Read Online Programming the Raspberry Pi: Getting Started with Python Simon Monk #Q2RHFICXV3G**

## **Read Programming the Raspberry Pi: Getting Started with Python by Simon Monk for online ebook**

Programming the Raspberry Pi: Getting Started with Python by Simon Monk Free PDF d0wnl0ad, audio books, books to read, good books to read, cheap books, good books, online books, books online, book reviews epub, read books online, books to read online, online library, greatbooks to read, PDF best books to read, top books to read Programming the Raspberry Pi: Getting Started with Python by Simon Monk books to read online.

### **Online Programming the Raspberry Pi: Getting Started with Python by Simon Monk ebook PDF download**

**Programming the Raspberry Pi: Getting Started with Python by Simon Monk Doc**

**Programming the Raspberry Pi: Getting Started with Python by Simon Monk Mobipocket**

**Programming the Raspberry Pi: Getting Started with Python by Simon Monk EPub**